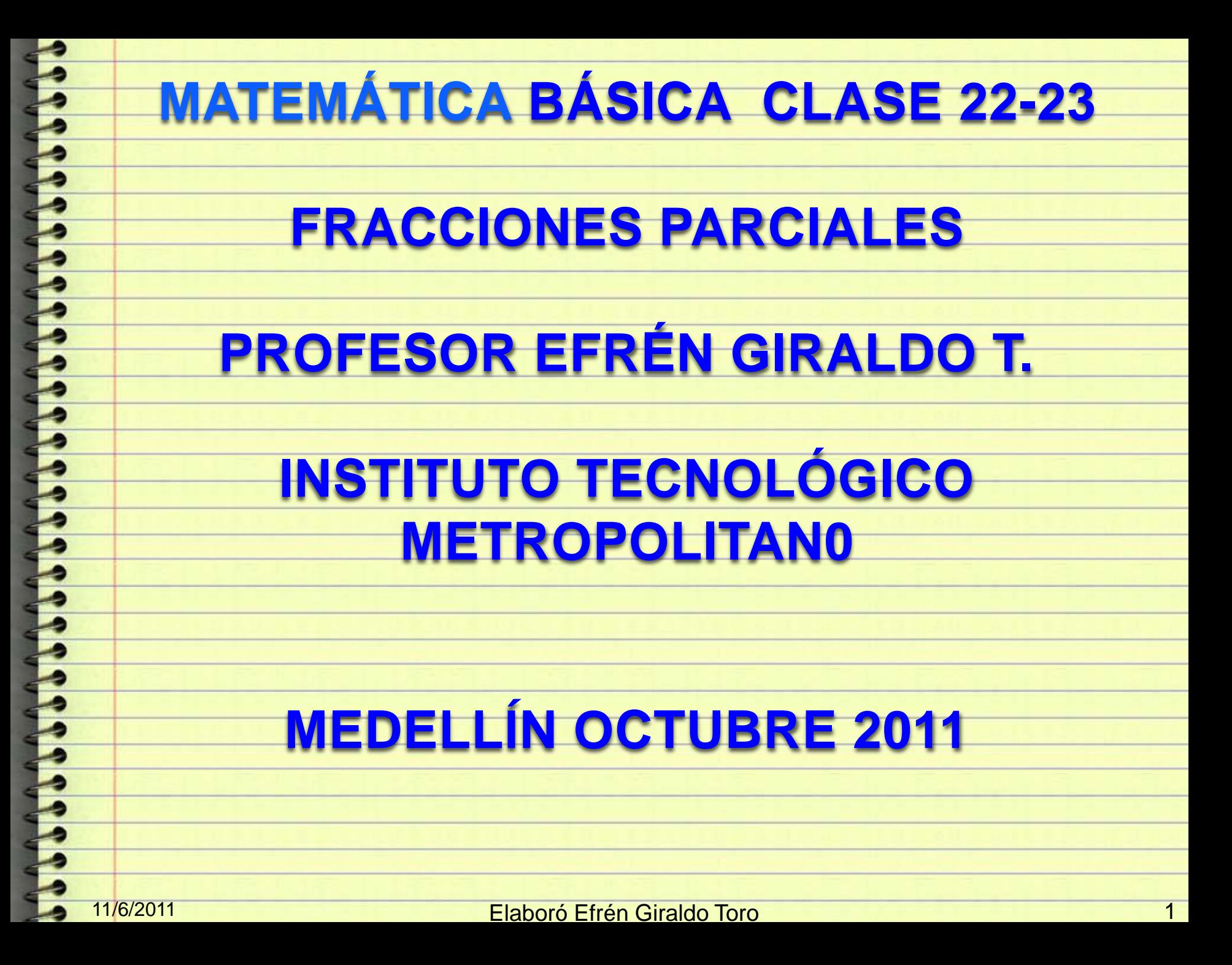

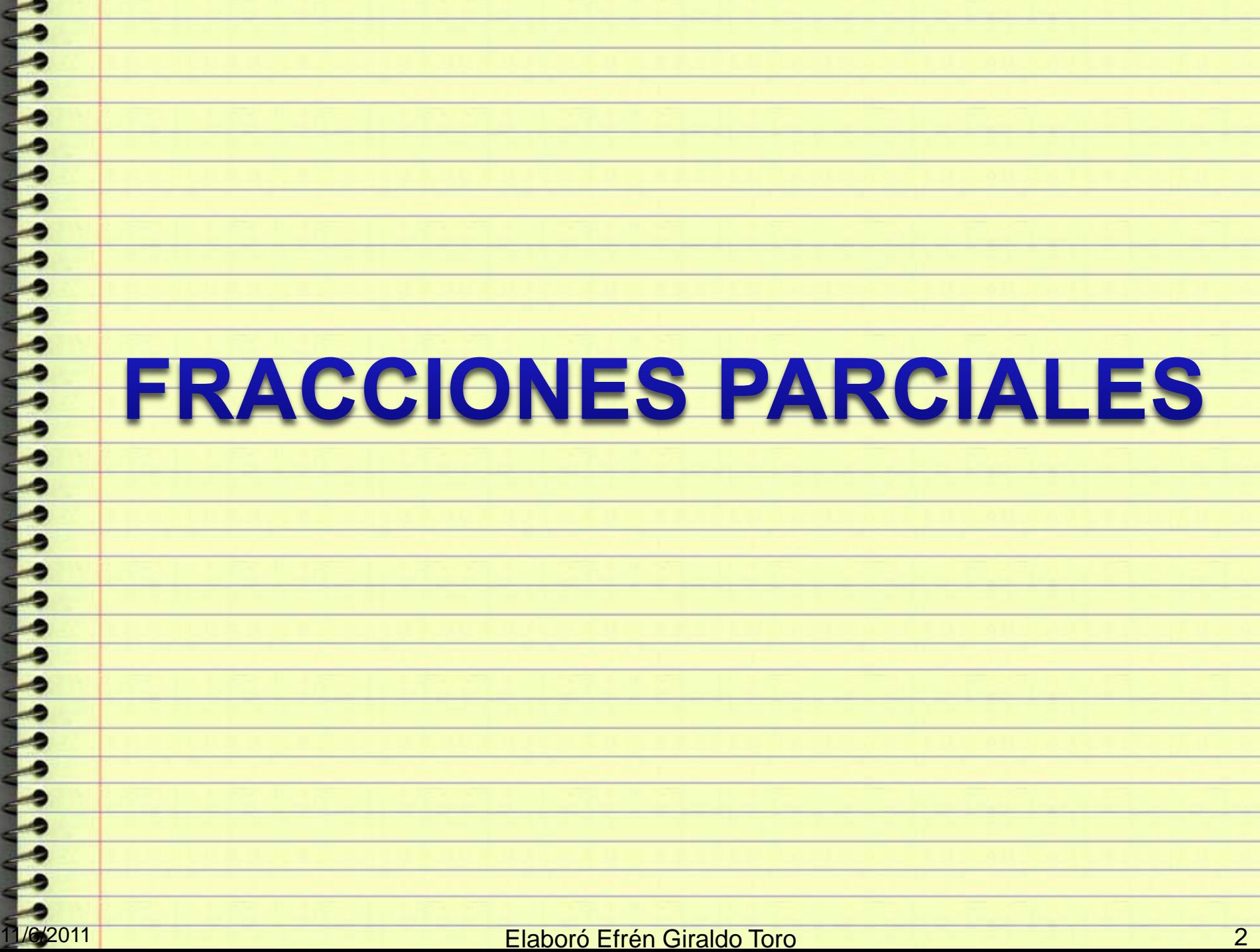

. .

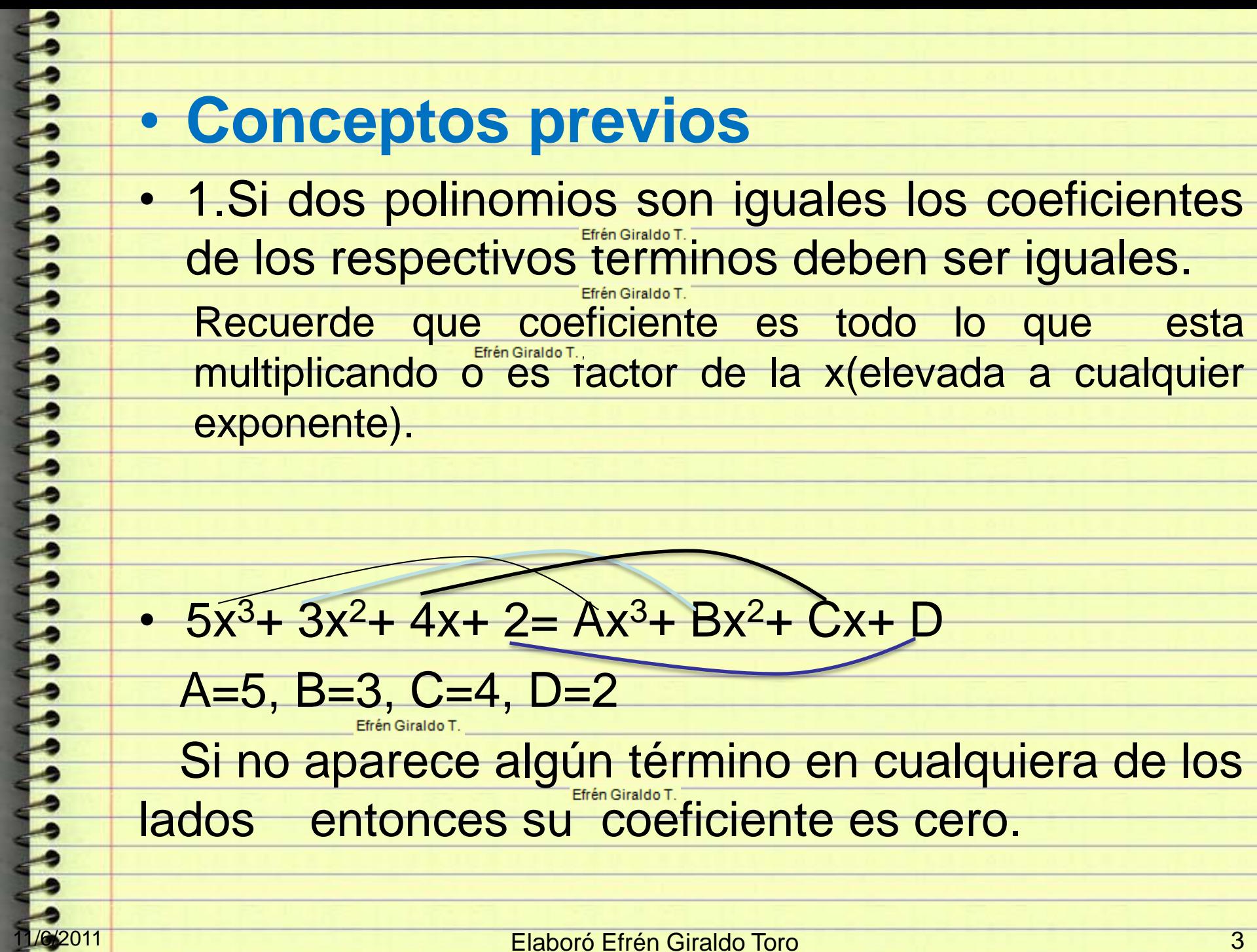

• término independiente coeficiente•  $3x = x(2A + B) + (A - B)$ **Igualar coeficientes respectivos**  $3=2A+B(1)$ Efrén Giraldo T. 0 = A-B porque no hay término independiente en el lado izquierdo Efrén Giraldo T.  $0=$  A-B  $\longrightarrow$  A=B se reemplaza en (1)  $3=2A+A$  $3 = 3A$ •  $A=1$  y como  $A=B$   $B=1$ 11/6/2011 Elaboró Efrén Giraldo Toro 4

# Cuando hay sumas o restas de términos semejantes se agrupan y se saca el factor común.

•  $5x^3 + 3x^3 + 3x^2 + 2x^2 + 4x + 3x + 2 = Ax^3 + Ex^3 + Bx^2 + Fx^2 + Cx + D$ 

Efrén Giraldo T.

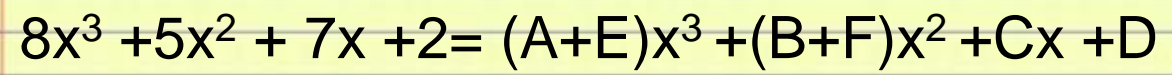

Efrén Giraldo T.

### $8 = A + E$  5=B+F 7= C D=2

• 2. En números complejos vimos que todo polinomio con coeficientes reales se puede factorizar completamente en factores lineales (ax+b) o en lineales y factores cuadráticos (ax<sup>2</sup>+ b) irreductibles(no se puede reducir más en factores reales)

•  $X^4-1 = (x^2-1)(x^2+1) = (x-1)(x+1)(x^2+1)$ • Si se trata de factorizar (x <sup>2</sup>+1) da complejos •  $X^{2= -1}$   $X = \pm \sqrt{-1} = \pm i$   $X = i$   $X = -i$ • De donde  $(x^2+1)=(x-i)(x+i)$  y por tanto •  $X^4-1 = (x^2-1)(x^2+1) = (x-1)(x+1)(x-i)(x+i)$ • <u>16/2011 | Caboró Elaboró Efrén Giraldo Toro 6 | Caboró 6 | Caboró Efrén Giraldo Toro 6 | Caborá 6 | Caborá 6 | C</u>

• 3.Una fracción algebraica dada donde el **numerador está en función de x y su denominador es de orden mayor que el numerador**, se puede expresar como la suma de fracciones más sencillas llamadas "Fracciones Parciales".

• El requisito más importante es que el grado del polinómio del denominador sea estrictamente mayor que el grado del numerador.

Por tanto las fracciones parciales se utilizan para descomponer expresiones racionales a sumas de expresiones más simples

11/6/2011 **Elaboró Efrén Giraldo Toro 11/6/2011** 

• 1) Descomposición a fracciones parciales en la cual cada denominador es lineal **(ax+b)** y diferente. Factor lineal es aquel que dentro del paréntesis, la x no tiene un exponente diferente de 1.

Efrén Giraldo T.

• 2) Descomposición en fracciones parciales donde aparece por lo menos un factor lineal repetido o elevado a un exponente n mayor de **1 (ax + b)<sup>n</sup> .**

Efrén Giraldo T.

• 3) Descomposición en fracciones parciales con un factor cuadrático (ax<sup>2</sup>+ b) irreducible a reales

Efrén Giraldo T.

• 4) Descomposición en fracciones parciales con factor cuadrático repetido.

# Caso 1 . El denominador es un producto de **factores lineales (ax+b) diferentes o no repetidos**

Sea la fracción dada  $2x^2 - x - 1$ 

1. Fijarse si el grado de x del numerador es **menor que la del denominador.** Si es mayor realizar una división larga para bajar el grado

 $3x$ 

de la función del numerador.

2. Siempre factorizar el denominador.  $2x^2 - x - 1$ 

 $2x^2 - x - 1 = (x - 1)(2x + 1)$ 

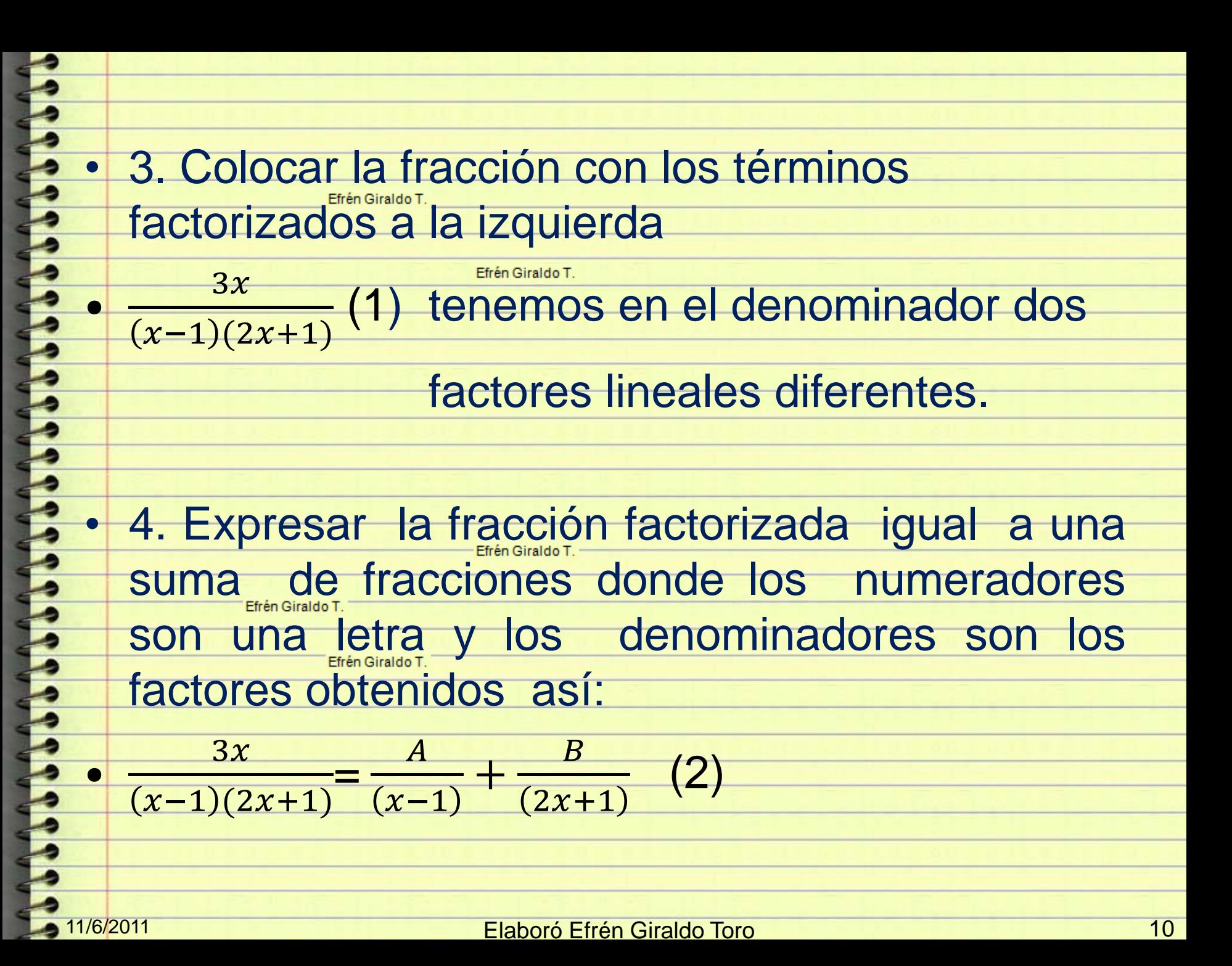

• 5. Hallar el mcm del denominador. Generalmente es el producto de los factores hallados anteriormente. •  $mcm = (x - 1)(2x + 1)$ . • 6. Multiplicar todos los términos de la ecuación obtenida por el *mcm y simplificar.*  $-3x(x+1)(2x+1)$   $A(x+1)(2x+1)$  $(x-1)(2x+1)$ =  $x-1$  $+$  $B(x-1)(2x+1)$  $(2x+1)$  $3x = A(2x + 1) + B(x - 1)$ • 7. Destruir paréntesis. Organizar términos en orden respecto a x  $\overline{f}$  3x = A2x + A + Bx - B = 6 = 2Ax + Bx + A - B •  $3x = x(2A + B) + (A - B)$ 

8. Igualar coeficientes respectivos  $\overline{3}$  = 2A+B (3)  $\sum_{\text{Ffr\'en Giraldof } }$  A-B (4) porque no hay término independiente en el lado izquierdo.  $\frac{1}{2}$  De (4)  $\frac{A=B}{E}$ Reemplazar en (3)  $3 = 2A+A$  $3=3A$  $A=1$   $B=1$ 11/6/2011 Elaboró Efrén Giraldo Toro 12

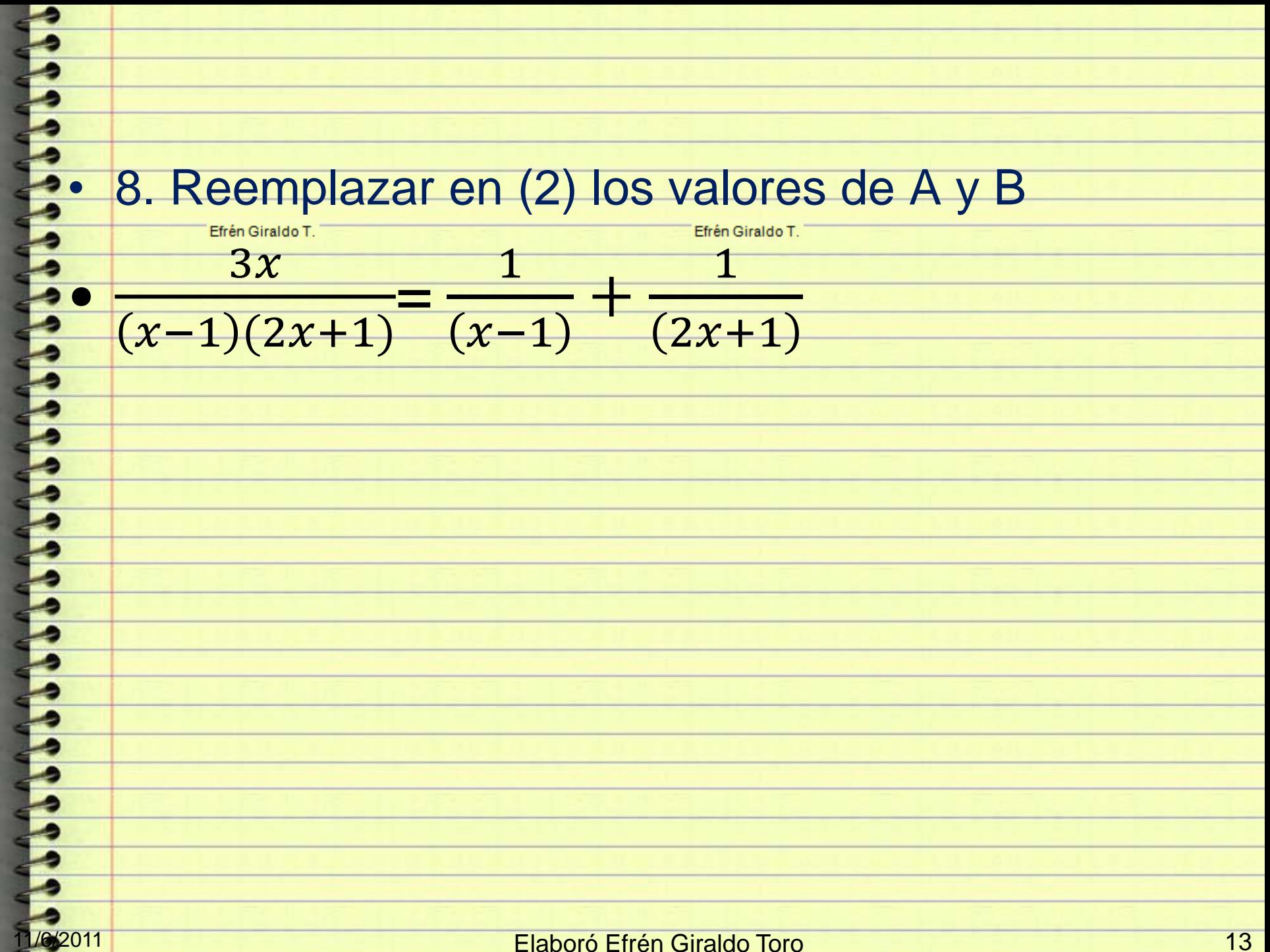

$$
\text{ Sea } f(x) = \frac{1}{x^2 + x - 6}
$$

### Primero factorizar el denominador

$$
f(x) = \frac{1}{(x+3)(x-2)}(1)
$$

Tenemos entonces dos factores lineales no repetidos

$$
\frac{1}{(x+3)(x-2)} = \frac{A}{(x+3)} + \frac{B}{(x-2)}(2)
$$
 mcm =  $(x+3)(x-2)$ . Multiplicar por mem

$$
\frac{1(x+3)(x-2)}{(x+8)(x-2)} = \frac{A(x+3)(x-2)}{(x+3)} + \frac{B(x+3)(x-2)}{(x-2)}
$$

 $1 = A(x-2) + B(x+3) \implies 1 = Ax-2A + Bx+3B$ 

| 1 = Ax + Bx+3B-2A                                             | 1 = (A + B)x + (3B-2A)         | No hay termino en x en lado izquierda. |      |       |                            |
|---------------------------------------------------------------|--------------------------------|----------------------------------------|------|-------|----------------------------|
| Por tanto                                                     | $A+B=0$ $\Rightarrow$ A=-B (3) | $1=3B-2A$ (4)                          |      |       |                            |
| (3) en (4)                                                    | 3B -2(-B)=1                    | 3B+2B=1                                | 5B=1 | B=1/5 | A=-1/5 reemplazando en (2) |
| $\frac{1}{(x+3)(x-2)} = -\frac{1}{5(x+3)} + \frac{1}{5(x-2)}$ |                                |                                        |      |       |                            |

Efrén Giraldo T.  $\frac{4y^2-7y+12}{y(y+2)(y-3)}$ **Resolver** 

Como el denominador ya esta factorizado, ahora descompondremos en fracciones:

$$
\frac{4y^{2}-7y+12}{y(y+2)(y-3)} = \frac{A}{y} + \frac{B}{(y+2)} + \frac{C}{(y-3)}
$$
 mcm=y(y+2)(y-3)

Bueno ahora tendremos que multiplicar a cada fracción por:  $y(y+2)(y-3)$ 

Y nos quedaría de esta forma:

$$
y(y+2)(y-3)*\frac{A}{y}+y(y+2)(y-3)*\frac{B}{(y+2)}+y(y+2)(y-3)*\frac{C}{(y-3)}
$$

Efrén Giraldo T.

#### Efrén Giraldo T.

Despues de multiplicar cada fracción el resultado sería:  $A(y+2)(y-3)+By(y-3)+Cy(y+2)=4y^2-7y+12$ 

$$
A(y^2-3y+2y-6)+By^2-3By+Cy^2+2Cy=4y^2-7y+12
$$

 $\begin{array}{l} Ay^2-3Ay+2Ay-6A+By^2-3By+Cy^2+2Cy=4y^2-7y+12 \\ y^2(A+B+C)-Ay-3By+2Cy-6A=4y^2-7y+12 \end{array}$  $y^2(A+B+C)+y(-A-3B+2C)-6A=4y^2-7y+12$ 

#### Efrén Giraldo T.

ahora encontramos polinomios que parescan tener las mismas características:

$$
A+B+C=4
$$
  

$$
-A-3B+2C=-4
$$
  

$$
-6A=12
$$

#### <u>I/6/2011 - Caboró Elaboró Efrén Giraldo Toro 15 de establecer en la contrada de la contrada de la contrada de</u>

[\(Wikimatematica,2011\)](http://www.wikimatematica.org/index.php?title=Fracciones_parciales)

Caso 1 Todos los factores del denominador son distintos.

Efrén Giraldo T.

 $=\frac{A(x-2)(x+1)+Bx(x+1)+Cx(x-2)}{x(1-x+1)+Bx(x+1)}$ 

$$
\frac{3x-2}{x^3-x^2-2X}
$$

Factorizamos el denominador  $x^3-x^2-2x = x(x^2-x-2) = x(x-2)(x+1)$ 

A cada factor lineal  $ax+b$  que esté una sola vez en el denominador de una fracción racional propia, le corresponde una sola fracción. Efrén Giraldo T.

simple de la forma  $\frac{A}{ax+b}$  donde A es una constante cuyo valor habrá que calcular.

En el ejemplo descomponemos la fraccion en tres fracciones cuyos numeradores seran A, B, C. Observa que el grado del denominador es tres y es el mismo numero de constantes por determinar.

$$
\frac{3x-2}{x(x-2)(x+1)} = \frac{A}{x} + \frac{B}{x-2} + \frac{c}{x+1}
$$

Efrén Giraldo T.

$$
\text{mcm} = x(x-2)(x+1)
$$

Multiplicar por 
$$
x(x-2)(x+1)
$$
  
\n
$$
\frac{(3x-2) \ x(x-2)(x+1)}{x(x-2)(x+1)} = \frac{4 \ x(x-2)(x+1)}{x} + \frac{B \ x(x-2)(x+1)}{x-2} + \frac{c}{x+1}
$$

$$
3x-2 = A(x-2)(x+1) + Bx(x+1) + Cx(x-2)
$$

$$
A = 1 \t B = \frac{2}{3} \t C = -\frac{5}{3} \t \frac{3x-2}{x^3-x^2-2x} = \frac{1}{x} + \frac{\frac{2}{3}}{x-2} + \frac{-\frac{5}{3}}{x+1}
$$
\n  
\n
$$
\frac{(\text{Wikimatematica}, 2011)}{\text{Uek}^2 \cdot \text{Vekimatematica}, 2011}
$$
\n  
\nElaboró Efrén Giraldo Toro

## • Caso 2 . **El denominador** es un producto de **factores lineales (ax+b) y algunos se repiten en la forma (ax+b) <sup>n</sup>**. (Puede incluir factores del caso 1.

Efrén Giraldo T.

Efrén Giraldo T.

# • a)Un factor lineal repetido es un término *(x-a)<sup>n</sup>* , donde a es un número real y *n* es un entero positivo mayor de 1.

Efrén Giraldo T.

•

### • Note que se considera lineal es a la parte interna del paréntesis

11/6/2011 Elaboró Efrén Giraldo Toro 17

Si  $(x-a)^n$  aparece en el denominador de una expresión racional, la descomposición contiene *n* fracciones parciales con **numeradores y denominadores constantes** comenzando desde el menor exponente hasta el mayor:

$$
(x-a)^n = (x-a), (x-a)^2, ..., (x-a)^n
$$

### y quedará así:

•

うちゅうしょ

1  $\overline{A}$  $\overline{B}$  $\overline{\mathcal{C}}$  $\overline{D}$ = +  $\frac{1}{2}$  +  $\frac{1}{3} + \cdots$  $\boldsymbol{n}$  $(x-a)^n$  $(x-a)$  $(x-a)$  $(x-a)^3$  $(\boldsymbol{\chi}$ Efrén Giraldo T.

Elaboró Efrén Giraldo Toro **18** a composito de la contrata de la contrata de la contrata de la contrata de la contrata de la contrata de la contrata de la contrata de la contrata de la contrata de la contrata de la contrat

**Resolver** Efrén Giraldo T. Como ya está factorizado se va al paso 3 y 4 directamente. No preocuparse por el Efrén Giraldo T.<br>numerador.  $x^2+1$ •  $x(x-1)$ • mcm =  $x(x - 1)^3$ 

 $\frac{1}{3}$ =

 $\overline{A}$ 

 $+$ 

 $x^2+1$ 

 $x(x-1)^3$ 

 $\overline{B}$ 

 $+$ 

 $\overline{\mathcal{C}}$ 

 $\frac{1}{2}$  +

 $\overline{D}$ 

(3)

 $(x-1)^3$ 

 $(x-1)$ 

 $(x-1)$ 

 $\mathcal{X}$ 

Al multiplicar por  $x(x - 1)^3$  y simplificar todos los términos de (3) • La ecuación queda así:<br>
•  $r^2 + 1 = A(r - 1)^3 + Br(r - 1)^2$ •  $x^2 + 1 = A(x-1)^3 + Bx(x-1)^2 + Cx(x-1) + Dx$ Efrén Giraldo T.  $x^2 + 1 = A(x^3 - 3x^2 + 3x - 1) + Bx(x^2 - 2x + 1) + Cx^2 - Cx + Dx$ Efrén Giraldo T.  $x^2 + 1 = Ax^3 - 3Ax^2 + 3Ax - A + Bx^3 - 2Bx^2 + Bx + Cx^2 - Cx + Dx$ Efrén Giraldo T. •  $x^2 + 1 = x^3(A + B) + x^2(-3A - 2B + C) + x(3A + B - C + D) - A$  $x^2 + 1 = (A + B)x^3 + (-3A - 2B + C)x^2 + (3A + B - C + D)x - A$ 11/6/2011 Elaboró Efrén Giraldo Toro 20

• *A+B=0 porque no hay término en lado izquierdo*  $\bullet$  -3A – 2B + C =1 el coeficiente en  $x^2$ en el lado izquierdo es 1  $\bullet$  3A + B -  $C_{\text{efficaldot}}$  - A = 0 no hay término en  $x^3$  en el lado izquierdo • −*=1 el término independiente en el lado izquierdo es 1* • 11/6/2011 Elaboró Efrén Giraldo Toro 21

• *+B=0 (4)*  $-3A - 2B + C = 1$  (5) •  $3A + B - C + D - A = 0$  (6) **THEFT** Efrén Giraldo T. • *− −* −1 Efrén Giraldo T. • *A=-1 (7)* • *(7) en (4) -1+B=0 B=1 (8)* • *(7) y (8) en (5) -3(-1) -2(1)+ C=1* Efrén Giraldo T. • *C=0* **Reference** 11/6/2011 Elaboró Efrén Giraldo Toro 22

![](_page_22_Picture_142.jpeg)

Caso 2 Algunos de los factores lineales del denominador se repiten.

$$
\frac{3x+5}{x^3-x^2-x+1}
$$

Factorizamos el denominador

$$
\frac{3x+5}{x^3-x^2-x+1} = \frac{3x+5}{(x+1)(x-1)^2}
$$

El factor repetido es  $(x-1)^2$ , se escribe la fraccion con el denominador  $(x-1)^2$  y todas las potencias inferiores, en este Efrén Giraldo T. con denominador  $(x-1)$ 

$$
\tfrac{A}{(x+1)}{+}\frac{B}{(x-1)^2}{+}\frac{C}{(x+1)}
$$

Reducimos a una sola fraccion, aplicando el mcm mcm =  $(x + 1(x - 1))$ 2

$$
\frac{3x+5}{x^3-x^2-x+1} = \frac{A(x-1)+B(x+1)+C(x+1)(x-1)}{(x+1)(x-1)^2}
$$

Como los dos miembros de la igualdad tienen el mismo denominador, entones los numeradores tambien deben ser iguales, por lo tanto Efrén Giraldo T.

$$
3x+5 = A(x-1)2+B(x+1)+C(x+1)(x-1)
$$

Efectuando las operaciones el segundo miembro de la igualdad y agrupando los coeficientes de x^2, x y del termino independiente

queda

caso

$$
3x+5 = A(x^2-2x+1)+Bx+B+Cx^2-c
$$
  
= Ax<sup>2</sup>+2Ax+A+Bx+B+Cx<sup>2</sup>-c  
= (A+C)x<sup>2</sup>+(B-2A)x+(A+B-C)

11/6/2011 Elaboró Efrén Giraldo Toro 24

[\(Wikimatematica,2011\)](http://www.wikimatematica.org/index.php?title=Fracciones_parciales)

Efrén Giraldo T.

Hemos identificado los coeficientes de las mismas potencias de x, a continuacion establecemos uns sistema de ecuaciones

 $A+C=0$  (1)  $-2A+B=3$  (2)  $-3A+C=5$  (3) Efrén Giraldo T. con (2) y (3), multiplicando (3) por -1

 $-2A+B=3$  $-A-B+C=-5$  $-3A+C=-2$  $(4)$ 

### Continuar hasta terminar…….

[\(Wikimatematica,2011\)](http://www.wikimatematica.org/index.php?title=Fracciones_parciales)

Efrén Giraldo T.

![](_page_25_Picture_34.jpeg)

11/6/2011 Elaboró Efrén Giraldo Toro 26

# Al multiplicar todos los términos por el **mcm**

# se obtiene  $2x+5 = A(x-3)+B$  y esta ecuación produce

Efrén Giraldo T.

 $A = 2y B = 11$ 

Efrén Giraldo T.

1. Por tanto se tiene:

 $\frac{2x+5}{(x-3)^2} = \frac{2}{x-3} + \frac{11}{(x-3)^2}$ 

11/6/2011 Elaboró Efrén Giraldo Toro

Caso 3 Descomposición en fracciones parciales con un factor cuadrático irreducible a reales (ax<sup>2</sup>+ b) no repetido. Pueden incluir factores del caso 1 y 2.

 a) En este caso el numerador se coloca en la forma Ax +B para los factores cuadráticos.

b) Factorizar el denominador para obtener un producto de factores lineales de la forma ax +b, O factores cuadráticos irreductibles forma  $x^2 + h$ 

• c) Colocar la fracción con los términos factorizados

-podemos notar que  $\vec{x}+1$  es una cuadrática irreducible ya que su solución es compleja entonces para este<br>Etrénsirado T Sea  $f(x) = \frac{x}{(x+1)^2(x+1)}$ 

factor escribimos una suma de la forma

$$
\frac{Ax+B}{x+1}
$$

y para el factor  $(x + 1)^2$ escribimos las fracciones Efrén Giraldo T.

$$
\frac{C}{x+1} + \frac{D}{(x+1)^2}
$$
 (Corresponde al caso 2)

Sumamos estas fracciones y tenemos la expresion en fraciones parciales para  $f(x)$ 

$$
\frac{x}{(x+1)^2(x+1)} = \frac{Ax+B}{x^2+1} + \frac{C}{x+1} + \frac{D}{(x+1)^2}
$$

$$
mcm = (x + 1)^2(x^2 + 1)
$$

Efrén Giraldo T.

$$
\frac{X(x+1)^2(x^2+1)}{(x+1)^2(x^2+1)} = \frac{(Ax+B)(x+1)^2(x^2+1)}{x^2+x^2} + \frac{C(x+1)^2(x^2+1)}{(x+1)} + \frac{D(x+1)^2(x^2+1)}{(x+1)^2}
$$

Terminar….<br>Terminar….

Descomponer en fracciones parciales:  $\frac{1}{x^3+10x}$ Efrén Giraldo T. Denominador =  $x(x^2+10)$  $\frac{1}{x(x^2+10)} = \frac{A}{x} + \frac{Bx+C}{x^2+10}$  $A(x^2+10)+(Bx+C)x=1$  $Ax^2 + 10A + Bx^2 + Cx = 1$  $(A+B)x^2+Cx+10A=1$ los valores se toman de la igualdad.  $A+B=0$  $C=0$  $10A = 1$ Efrén Giraldo T.  $A = 1/10$  $B = -1/10$  $\frac{1}{x(x^2+10)} = \frac{1}{10x} - \frac{x}{10(x^2+10)}$ 

[\(Wikimatematica,2011\)](http://www.wikimatematica.org/index.php?title=Fracciones_parciales)

Efrén Giraldo T.

 $4x^3 - x^2 + 15x - 29$  $2x^3 - x^2 + 8x - 4$ 

11/6/2011

Primero observo que el grado del numerador y denominador son iguales por lo que tengo que realizar una división larga.

$$
\begin{array}{r|l}\n4x^3 - x^2 + 15x - 29 & 2x^3 - x^2 + 8x - 4 \\
\hline\n-4x^3 + 2x^2 - 16x + 8 & 2 \\
\hline\nx^2 - x - 21 & 2\n\end{array}
$$

$$
\frac{4x^3 - x^2 + 15x - 29}{2x^3 - x^2 + 8x - 4} = \frac{x^2 - x - 21}{2x^3 - x^2 + 8x - 4} + 2
$$

Factorizo el denominador:  $2x^3 - x^2 + 8x - 4 = x^2(2x - 1) + 4(2x - 1) = (x^2 + 4)(2x - 1)$ 

 $x^2 + 4$  es un término cuadrático irreducible por lo que ahora opero asi:

 $x<sup>2</sup> + 4$  es un término cuadrático irreducible por lo que ahora opero asi:

$$
\frac{x^2 - x - 21}{2x^3 - x^2 + 8x - 4} = \frac{Ax + B}{x^2 + 4} + \frac{C}{2x - 1}
$$

Elaboró Efrén Giraldo Toro

[http://](http://www.google.com.co/)[www.google.com.co/#hl=es&sa=X&ei=vQrATv6AM](http://www.google.com.co/) [-](http://www.google.com.co/) [GV0QHU\\_MTZBA&sqi=2&ved=0CBUQvwUoAA&q=fraccion](http://www.google.com.co/) es+parciales&spell=1&bay=on.2.or.r\_gc.r\_pw..cf.osb&fp=e6 [457dd38cf68a46&biw=1280&bih=859](http://www.google.com.co/)

Operamos el mínimo común denominador  $\left(x^2+4\right)\left(2x-1\right)$ Efrén Giraldo T.  $x^{2}-x-21 = (Ax + B)(2x-1)+C(x^{2}+4)$  $x^{2} - x - 21 = 2Ax^{2} - Ax + 2Bx - B + Cx^{2} + 4C$  $x^{2} - x - 21 = 2Ax^{2} + Cx^{2} - Ax + 2Bx - B + 4C$  $x^{2}-x-21=x^{2}(2A+C)+x(-A+2B)+(-B+4C)$ 

Multiplico las letras en los paréntesis Quito los paréntesis Los ordeno Factorizo asi

Formar las ecuaciones: Efrén Giraldo T.  $2A + C = 1$  $- A + 2B = -1$  $-B+4C=-21$ 

(Sectormatematica, 2011)

![](_page_32_Picture_24.jpeg)

### RESPUESTA:

 $\frac{4x^3 - x^2 + 15x - 29}{2x^3 - x^2 + 8x - 4} = 2 + \frac{x^2 - x - 21}{2x^3 - x^2 + 8x - 4} = 2 + \frac{Ax + B}{x^2 + 4} + \frac{C}{2x - 1} = 2 + \frac{3x + 1}{x^2 + 4} + \frac{-5}{2x - 1}$ 

Efrén Giraldo T.

(Sectormatematica, 2011)

# • **Caso 4 factores cuadráticos repetidos**

• **Pueden incluir factores del caso 1,2, 3.**

• **a) En este caso el numerador también se coloca en la forma Ax +B para los factores cuadráticos.**

![](_page_34_Picture_9.jpeg)

Resolver 
$$
\frac{2x^2+3}{(x^2+1)^2}
$$
  
\nResolver  $\frac{2x^2+3}{(x^2+1)^2}$   $\frac{4x+B}{(x^2+1)^2}$   $\frac{Cx+D}{(x^2+1)^2}$  Multiply  $(x^2+1)^2$  by simplicity  
\nEntonces:  $2x^2+3 = (Ax+B)(x^2+1)+Cx+D = Ax^2+Bx^2+(A+C)x+(B+D)$   
\nDouble:  $A = 0, B = 2, (A+C) = 0, (B+D) = 3$ . Lugeo:  $A = 0, B = 2, C = 0, D = 1$  y  
\nDouble:  $A = 0, B = 2, (A+C) = 0, (B+D) = 3$ . Lugeo:  $A = 0, B = 2, C = 0, D = 1$  y  
\n $\frac{2x^2+3}{(x^2+1)^2} = \frac{Ax+B}{(x^2+1)} + \frac{Cx+D}{(x^2+1)^2} = \frac{2}{(x^2+1)} + \frac{1}{(x^2+1)^2}$   
\n(Section  
\nEilaboró Efrén Giraldo Toro

### Cuarto Caso. Factores de segundo grado repetidos.

Sea la función racional

$$
\frac{P(x)}{Q(x)} = \frac{x^2 - x + 9}{\left(x^2 + 9\right)}
$$

Esta función racional puede ser llevada a otra equivalente dependiendo del divisor  $Q(x) \neq 0$  de la misma, de tal modo que el divisor presenta dos factores de segundo grado repetidos  $(x^2+9)(x^2+9)$ .

A partir de la fracción dada  $\frac{x^2 - x + 9}{(x^2 + 9)^2}$  podemos construir dos fracciones cuya suma

sea equivalente a la fracción conocida :

$$
\frac{Ax+B}{x^2+9}+\frac{Cx+D}{(x^2+9)^2}
$$

Es decir:  $\frac{x^2 - x + 9}{(x^2 + 9)^2} = \frac{Ax + B}{x^2 + 9} + \frac{Cx + D}{(x^2 + 9)^2}$ 

Multiplicando la ecuación anterior por el mínimo común múltiplo  $(x^2 + 9)^9$ tenemos:

$$
x2 - x + 9 = (Ax + B)(x2 + 9) + Cx + D
$$
  

$$
x2 - x + 9 = Ax3 + 9Ax + Bx2 + 9B + Cx + D
$$

Completando el polinomio de tercer grado en la derecha y factorizando los términos semejantes a la izquierda:

$$
3x3 + x2 - x + 9 = Ax3 + Bx2 + (9A + C)x + (9B + D)
$$

<http://www.slideshare.net/rosacdepena/fracciones-parciales>

Igualando términos semejantes.

En  $x^3$ :  $0x^3 = Ax^3$  $\rightarrow$   $A=0$ En  $x^2$  :  $x^2 = Bx^2$  $\rightarrow$  $B = 1$ En x:  $-x = (9A+C)x$   $\rightarrow$   $-1=9A+C$   $\rightarrow$   $-1=9(0)+C \rightarrow C=-1$  $9 = 9B + D$   $\rightarrow$   $9 = 9(1) + D \rightarrow D = 0$ Términos independientes:

En la expresión:

$$
\frac{x^2 - x + 9}{(x^2 + 9)^2} = \frac{Ax + B}{x^2 + 9} + \frac{Cx + D}{(x^2 + 9)^2}
$$

Sustituyendo A, B, C y D tenemos:

$$
\frac{x^2 - x + 9}{(x^2 + 9)^2} = \frac{(0)x + 1}{x^2 + 9} + \frac{(-1)x + 0}{(x^2 + 9)^2}
$$

Efectuando la operación en la expresión de la derecha nos queda:

![](_page_37_Picture_80.jpeg)

La suma de las dos fracciones de la derecha son equivalentes a la fracción inicial conocida.

Fracciones Parciales. RCDPO & TAMD

Enero del 2011

http://www.slideshare.net/rosacdepena/fracciones-parciale

### Efrén Giraldo T. Ejemplo Caso IV

Sea $f(x)=\frac{2x+1}{(x-1)^3(x+4)^2}$ 

+usamos el Caso II y el Caso IV y nos queda

$$
\frac{2x+1}{\left(x-1\right)^{3}\left(x^2+4\right)^{2}}=\frac{A}{x-1}+\frac{B}{\left(x-1\right)^{2}}+\frac{C}{\left(x-1\right)^{3}}+\frac{Dx+E}{x^2+4}+\frac{Fx+G}{\left(x^2+4\right)^{2}}
$$

Efrén Giraldo T.

Terminar…

![](_page_39_Picture_0.jpeg)

Si  $Q(x)$  tiene un factor cuadrático de la forma ( $ax^2 + bx + c$ ) irreductible en los reales que se repite kveces, entonces la descomposición en fracciones parciales de  $P(x) / Q(x)$ , contiene téminos de la forma:

 $-\frac{A_1x + B_1}{(ax^2 + bx + c)^1} + \frac{A_2x + B_2}{(ax^2 + bx + c)^2} + \frac{A_3x + B_3}{(ax^2 + bx + c)^3} + \dots + \frac{A_kx + B_k}{(ax^2 + bx + c)^k}$ 

Donde  $A_1$ ,  $B_1$ ,  $A_2$ ,  $B_2$ ,  $A_3$ ,  $B_3$ ,  $A_k$ ,  $B_k$ ,

son las constantes a determinar.

EJEMPLO:  $x^2 - x + 1$ . =  $A_1x + B_1$ . +  $A_2x + B_2$ . Donde  $A_1$ ,  $B_1$ ,  $A_2$ ,  $B_2$  son las constantes a determinar.  $(x^{2} + 2x + 2)^{2}$   $(x^{2} + 2x + 2)^{1}$   $(x^{2} + 2x + 2)^{2}$ 

### Y seguir….

• http://es.scribd.com/doc/6075394/DescomposiciOn-Fracciones-Parciales

# BIBLIOGRAFIA

#### [Sector matemática](http://www.google.com.co/)

• [http://www.google.com.co/#pq=fracciones+parciales&hl=es&cp=21&gs\\_id=4&xhr=t&q=fracciones](http://www.google.com.co/) [+parciales+ejercicios&pf=p&sclient=psy](http://www.google.com.co/)[ab&source=hp&pbx=1&oq=fracciones+parciales+&aq=0e&aqi=g](http://www.google.com.co/)[e2g2&aql=&gs\\_sm=&gs\\_upl=&bav=cf.osb&fp=a6e52451290f6c4c&biw=1280&bih=816](http://www.google.com.co/)

[Wikimatematica:](http://www.wikimatematica.org/index.php?title=Fracciones_parciales)

 [http://www.wikimatematica.org/index.php?title=Fracciones\\_parciales](http://www.wikimatematica.org/index.php?title=Fracciones_parciales)

• <http://es.scribd.com/doc/6075394/DescomposiciOn-Fracciones-Parciales>

• <http://www.slideshare.net/rosacdepena/fracciones-parciales>